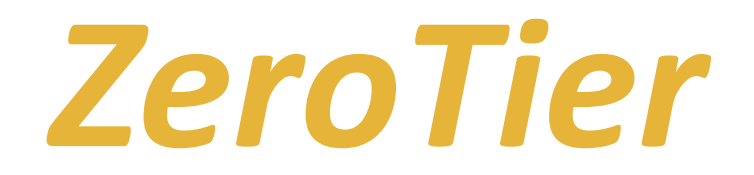

*czyli teoretycznie bezproblemowe rozwiązanie VPN?*

#### Wojtek Mańka

mikrotikon.pl kontakt@mikrotechnology.eu

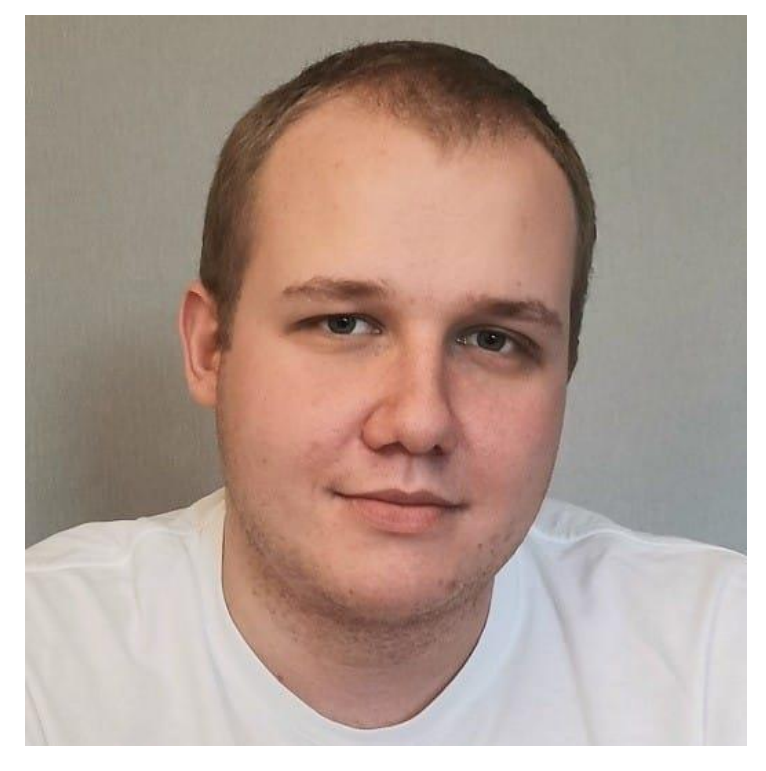

Na co dzień pracuję jako administrator sieci w ISP mając styczność z rozwiązaniami zarówno klasy operatorskiej jak i urządzeniami dla użytkownika końcowego.

Oprócz "adminowania" zajmuje się również utrzymaniem i konfiguracją sieci u swoich klientów gdzie głównie pracuję na sprzęcie MikroTik.

Posiadam wszystkie certyfikaty MikroTik

### Co to jest ZeroTier?

- Jest to usługa sieciowa stworzona przez amerykańską firmę ZeroTier, Inc.
- Usługa ZeroTier pozwala na darmowe tworzenie sieci wirtualnych które docelowo tworzą bezpieczny szyfrowany tunel peer to peer
- Usługa wymaga aplikacji zewnętrznej

#### Darmowa… ale do czasu

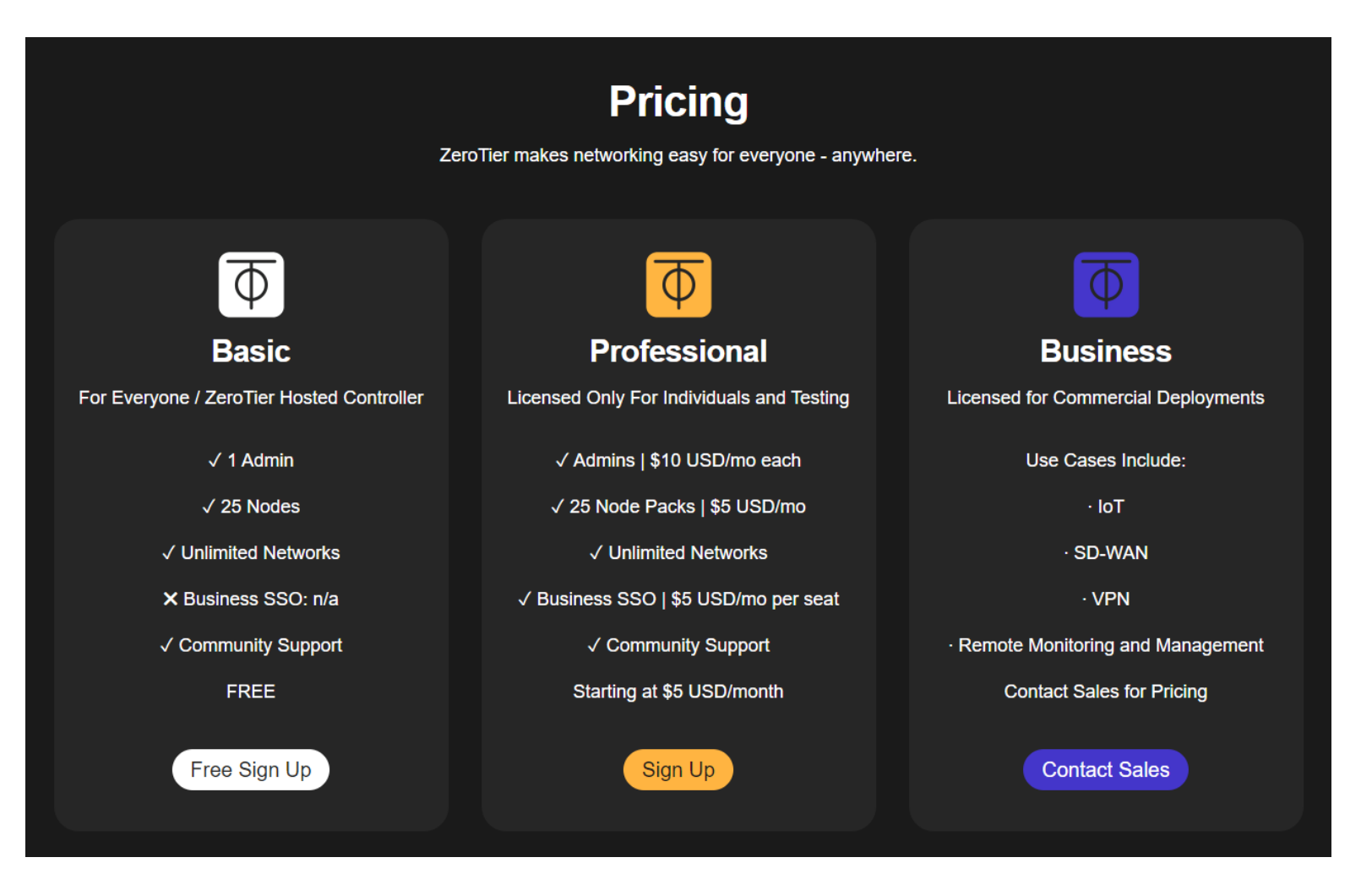

Stan na dzień 23.09.2023r.

### Czy ZeroTier jest bezpieczny?

- Domyślnie sieci ZeroTier wymagają autoryzacji każdego urządzenia w panelu zarządzania
- Komunikacja zabezpieczona jest 256-bitowym szyfrem zrealizowanym End-to-End
- Docelowo każde połączenie pomiędzy urządzeniami jest realizowane bezpośrednio peer-to-peer

### Wymagania sieciowe dla ZeroTier

- Nie ograniczaj wychodzących pakietów UDP
- Unikaj symetrycznego NAT'a (w tym przypadku zalecany jest "Fullcone NAT" (jeden na jednego) lub "Port-restricted cone NAT" (Stożkowy NAT z ograniczonymi portami)
- Nie używaj wielu NAT
- UDP timeout w NAT powinien być nie krótszy niż 60 sekund
- ZeroTier używa portów UDP: 9993 oraz kilku wysokich losowych portów
- UPnP można znacznie poprawić wydajność (ale wiadomo, zmniejszy bezpieczeństwo)

# Jak działa bezpośrednia komunikacja bez publicznego IP?

Wykorzystuje tzw. "hole punching".

- 1. Do zestawienia komunikacji pomiędzy dwoma hostami (R1,R2) które mają wyłącznie adresy prywatne potrzebny jest trzeci host (S) (zwykle dostępny w publicznym Internecie).
- 2. Hosty R1 i R2 wysyłają pakiety do hosta S z których odczytuje on adresy z których pochodzą oraz porty źródłowe.
- 3. Następnie host S podaje dane R1 hostowi R2 i odwrotnie.
- 4. Hosty R1 i R2 wykorzystując ten sam numer portu zaczynają komunikację do siebie nawzajem (do publicznych IP), w ten sposób wpisując dane o swoim połączeniu w tablice NAT wszystkich urządzeń po drodze.
- 5. Finalnie (za sprawą zachowania portu) urządzenia komunikują się ze sobą wzajemnie.

# ZeroTier w RouterOS

- Wymaga RouterOS v7 (zaimplementowany w v7.1rc2)
- Jest instalowany jako pakiet dodatkowy (extra-packages)
- Został wydany jedynie dla modeli urządzeń z procesorami architektury ARM i ARM64
- Nie jest objęty licencjonowaniem

### Konfiguracja w RouterOS

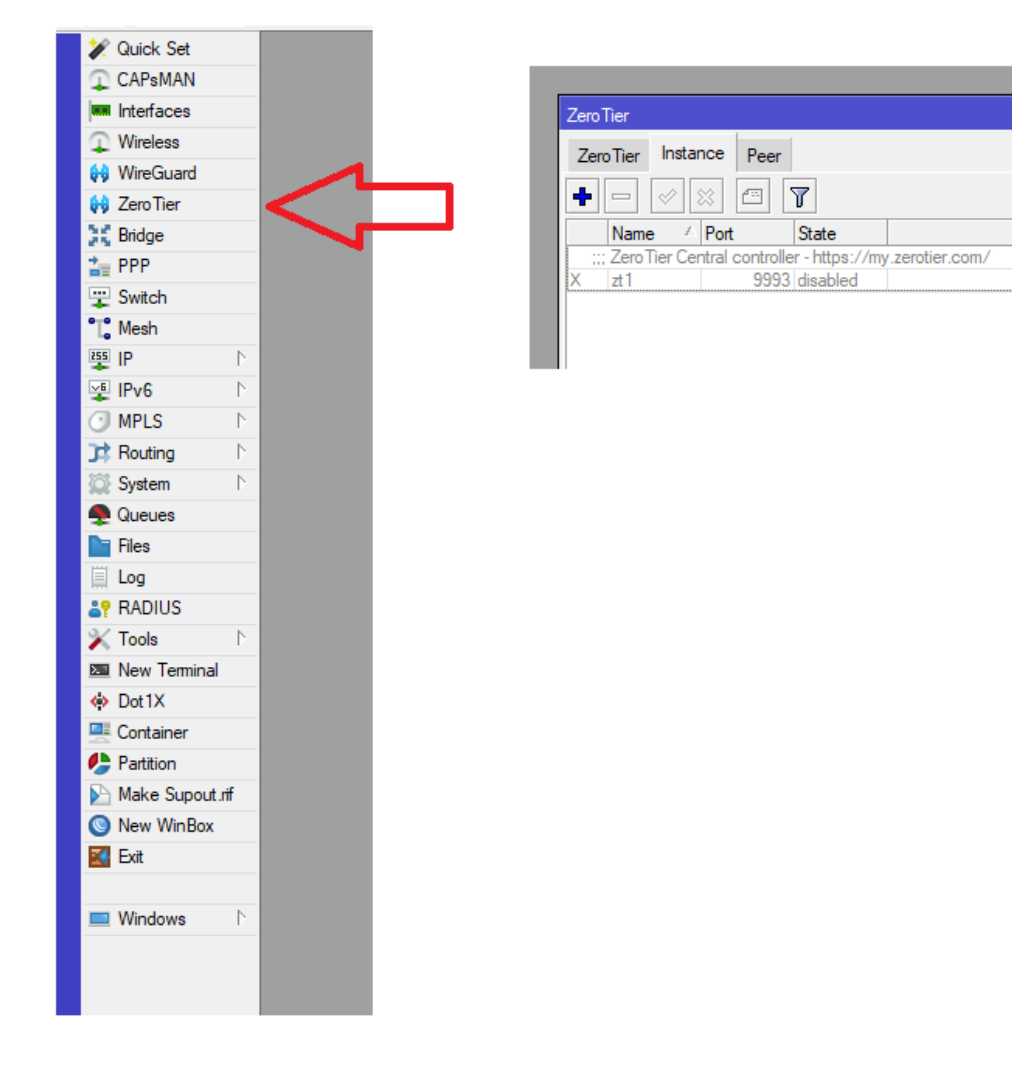

Po zainstalowaniu pakietu dodatkowego w menu głównym pojawia się zakładka ZeroTier

Po wejściu w nią mamy 3 zakładki:

- Instance instancje ZeroTier (domyślnie dodana jest instancja do pracy jako członek sieci)
- ZeroTier dodajemy tutaj sieci w których ma działać MikroTik wraz z konfiguracją opcji
- Peer lista węzłów, które zna nasz węzeł

#### Dodawanie sieci w RouterOS

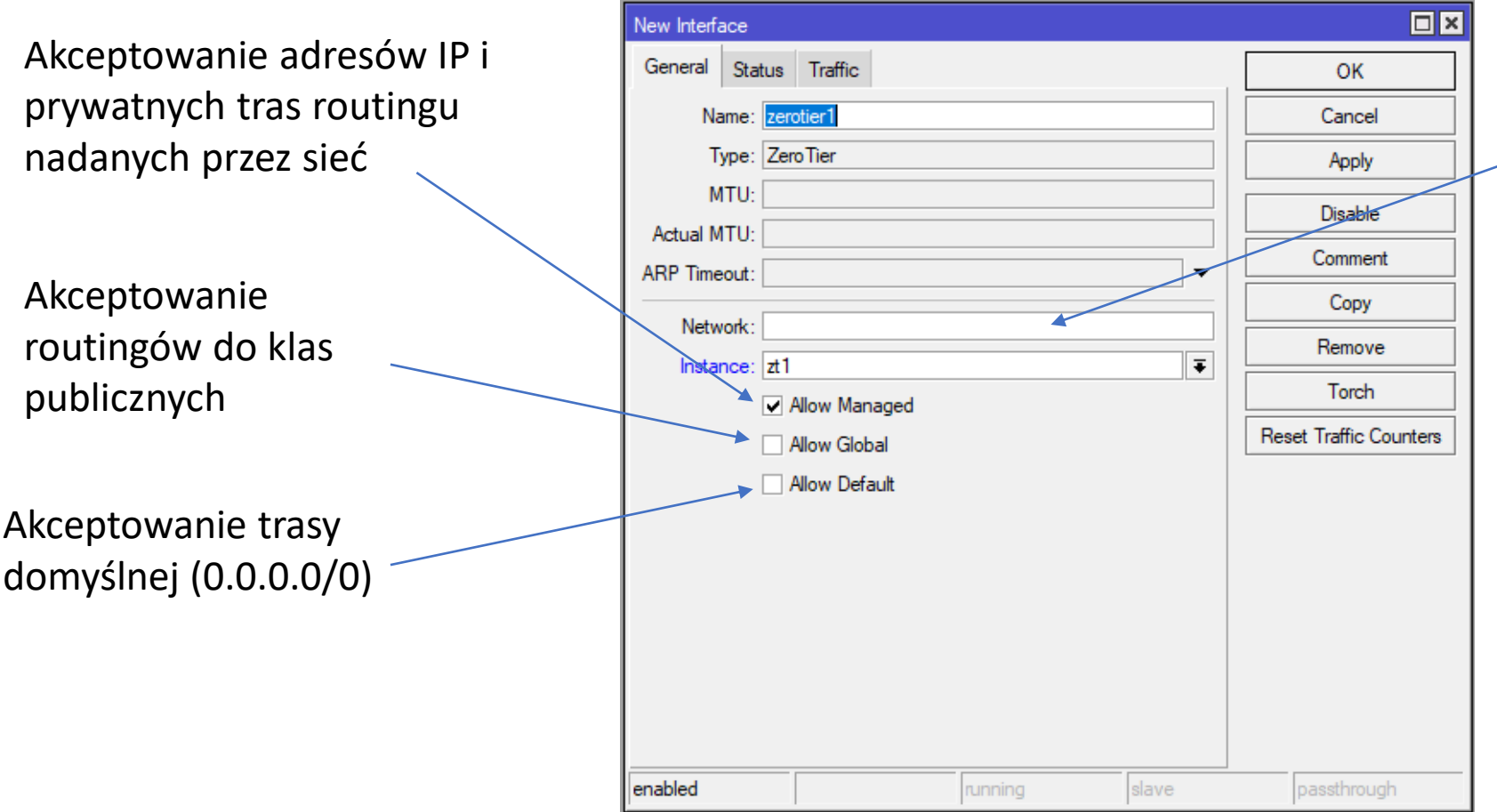

Identyfikator sieci ZeroTier (nadany w panelu zarządzania)

# Czas na LAB

#### Dziękuję za uwagę

#### Zapraszam na mojego bloga

### mikrotikon.pl